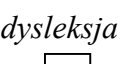

**Miejsce na naklejkę z kodem szkoły** 

#### **MIN-R2\_1P-072**

**MAJ ROK 2007** 

# **EGZAMIN MATURALNY Z INFORMATYKI**

## **POZIOM ROZSZERZONY**

# **CZĘŚĆ II**

### **Czas pracy 150 minut**

#### **Instrukcja dla zdającego**

- 1. Sprawdź, czy arkusz egzaminacyjny zawiera 6 stron (zadania 4 – 6) i czy dołączone są do niego dwa nośniki danych – podpisane *DANE* oraz *WYNIKI*. Ewentualny brak zgłoś przewodniczącemu zespołu nadzorującego egzamin.
- 2. Wpisz obok zadeklarowane (wybrane) przez Ciebie na egzamin środowisko komputerowe, kompilator języka programowania oraz program użytkowy.
- 3. Jeśli rozwiązaniem zadania lub jego części jest program komputerowy, to umieść w katalogu (folderze) oznaczonym Twoim numerem PESEL oraz na nośniku *WYNIKI* wszystkie utworzone przez siebie pliki w wersji źródłowej.
- 4. Przed upływem czasu przeznaczonego na egzamin zapisz w katalogu (folderze) oznaczonym Twoim numerem PESEL oraz na nośniku *WYNIKI* ostateczną wersję plików stanowiących rozwiązania zadań.
- 5. Wypełnij tę część karty odpowiedzi, którą koduje zdający. Nie wpisuj żadnych znaków w części przeznaczonej dla egzaminatora.
- 6. Na karcie odpowiedzi wpisz swoją datę urodzenia i PESEL. Zamaluj ■ pola odpowiadające cyfrom numeru PESEL. Błędne

zaznaczenie otocz kółkiem  $\bigcirc$  i zaznacz właściwe.

*Życzymy powodzenia!*

**Wypełnia zdający przed rozpoczęciem pracy PESEL ZDAJĄCEGO KOD ZDAJĄCEGO**

**WYBRANE:** 

**...................................**

(środowisko)

**...................................** (kompilator)

**...................................** (program użytkowy)

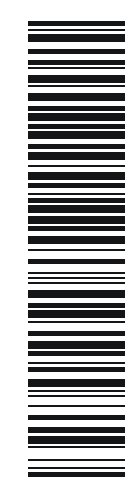

Za rozwiązanie wszystkich zadań można otrzymać łącznie **60 punktów**

### **Zadanie 4.** *(20 pkt)*

Organizator programu telewizyjnego, w którym mają wziąć udział użytkownicy telefonów komórkowych, otrzymał dane kandydatów do programu w trzech plikach tekstowych. Pliki te znajdują się na nośniku *DANE*.

• W pliku dane\_k.txt znajdują się następujące informacje:

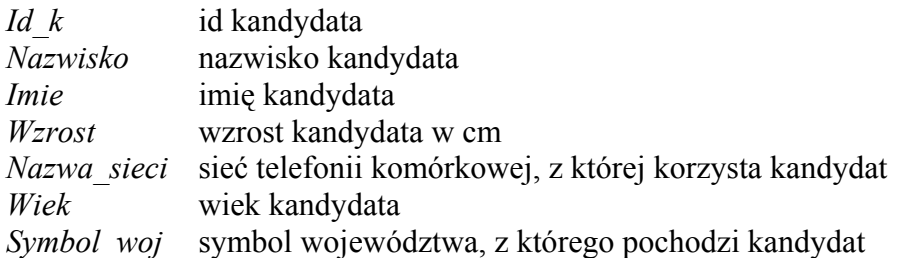

Dane dotyczące każdego kandydata umieszczone są w jednym wierszu i są rozdzielone znakami tabulacji.

#### *Przykład*

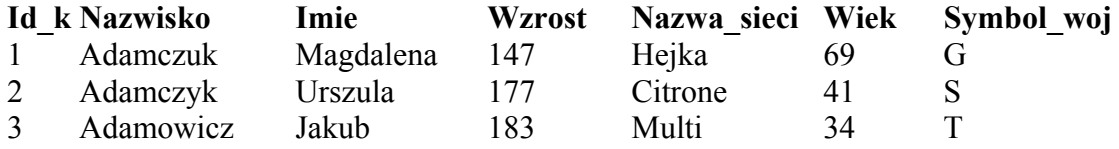

• W pliku zain\_wyk.txt znajdują się następujące informacje*:*

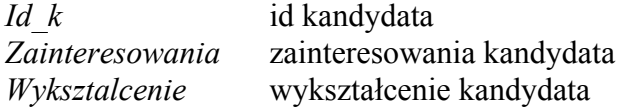

Dane dotyczące każdego kandydata umieszczone są w jednym wierszu i są rozdzielone znakami tabulacji.

#### *Przykład*

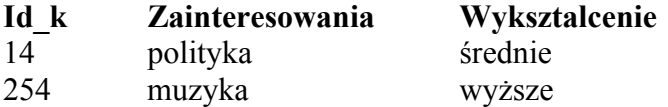

• W pliku wojew.txt znajdują się następujące dane*: Wojewodztwo* nazwa województwa *Symbol\_woj* jednoliterowy symbol województwa

Dane dotyczące każdego województwa umieszczone są w jednym wierszu i są rozdzielone znakami tabulacji.

*Przykład* 

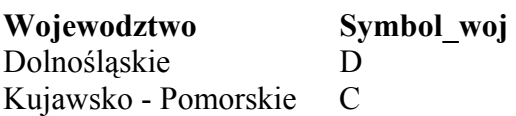

Twoim zadaniem jest opracowanie danych oraz udzielenie odpowiedzi na pytania postawione przez organizatora i sponsorów.

Wykonaj polecenia a) – e). Każdą odpowiedź umieść w pliku o nazwie *zad\_4.txt* poprzedzając ją oznaczeniem odpowiedniego punktu.

- a) Podaj liczby kobiet i mężczyzn wśród kandydatów. Możesz wykorzystać fakt, że w danych imiona wszystkich kobiet (i tylko kobiet) kończą się literą "a".
- b) Utwórz zestawienie zawierające informacje o liczbie kandydatów korzystających z poszczególnych sieci telefonii komórkowej.
- c) Utwórz zestawienie zawierające informację o liczbach kandydatów z poszczególnych województw. Wymień nazwy województw, z których zgłosiło się więcej niż 20 kandydatów.
- d) Utwórz zestawienie zawierające listę kandydatów (imię, nazwisko oraz nazwę województwa), którzy mają wykształcenie średnie lub wyższe, interesują się grami komputerowymi i nie przekroczyli 50-ego roku życia. Podaj, ile wśród nich jest osób z wykształceniem wyższym, a ile osób z wykształceniem średnim.
- e) Organizator programu telewizyjnego planuje zakwalifikować do programu tylko te osoby, które interesują się polityką lub sportem. Ponadto dla kobiet wymagany jest wzrost co najmniej 168 cm, w przypadku mężczyzn minimalny wzrost wynosi 175 cm. Podaj, ile kobiet i ilu mężczyzn spełnia powyższe kryteria.

Do oceny oddajesz plik (pliki) o nazwie ……………..……………..……………..……………

tu wpisz nazwę(y) pliku(ów)

zawierający(e) komputerową(e) realizację(e) Twojego rozwiązania oraz plik tekstowy *zad\_4.txt* z odpowiedziami do poleceń a, b, c, d, e.

Odpowiedź do każdego punktu w pliku *zad\_4.txt* musi być poprzedzona jego nazwą.

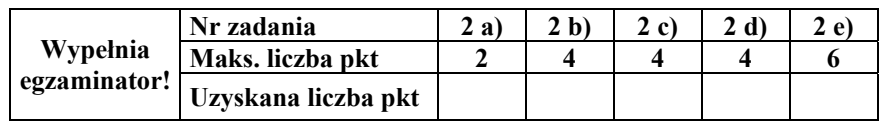

## **Zadanie 5.** *(20 pkt)*

Liczba "super pierwsza", to taka liczba naturalna, która spełnia następujące warunki:

- jest liczbą pierwszą
- suma cyfr tej liczby jest również liczbą pierwszą.

Liczba "super B pierwsza", oprócz wymienionych dwóch warunków, spełnia warunek trzeci:

- suma cyfr w jej zapisie binarnym jest także liczbą pierwszą.
- a) Dla każdego z podanych niżej przedziałów oblicz, ile jest liczb "super B pierwszych" w tym przedziale. Wyniki wpisz do tabeli. Dodatkowo, w plikach o nazwach *1.txt*, *2.txt* i *3.txt* zapisz wszystkie liczby "super B pierwsze" odpowiednio z przedziałów 1., 2. i 3., po jednej liczbie w każdym wierszu.

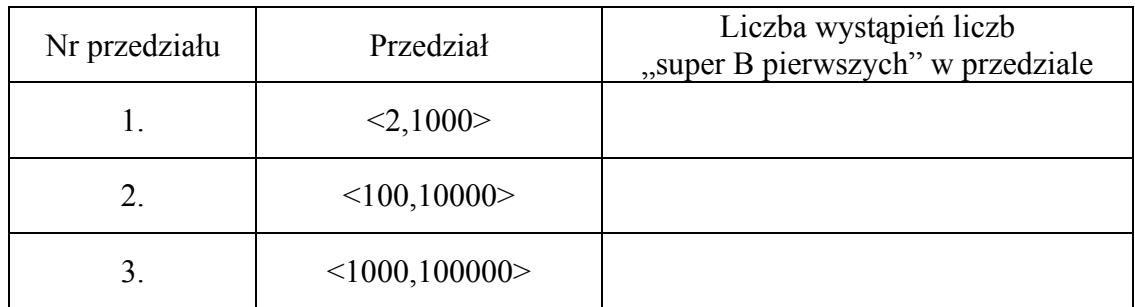

b) Odpowiedz na następujące pytania:

Ile jest liczb w przedziale <100,10000>, których suma cyfr jest liczbą pierwszą?

Odp: .........................

Czy suma wszystkich liczb "super B pierwszych" z przedziału <100,10000> jest liczbą pierwszą?

Odp: .........................

Do oceny oddajesz plik(i) o nazwie(ach) ..................................................................................... tu wpisz nazwę(y) pliku(ów) zawierający(e) komputerową(e) realizację(e) rozwiązania zadania oraz pliki *1.txt*, *2.txt* i *3.txt*.

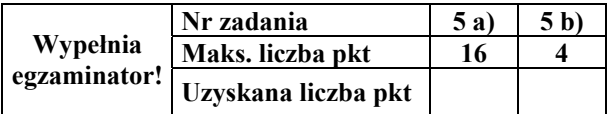

## **Zadanie 6.** *(20 pkt)*

System audio-tele zarejestrował numery telefonów komórkowych osób, które telefonowały pod wskazany numer, aby otrzymać nagrodę. Wiele osób, licząc na zwiększenie prawdopodobieństwa otrzymania wygranej, dzwoniło wielokrotnie. W pliku tekstowym o nazwie telefony.txt znajduje się 1000 zarejestrowanych numerów telefonów (połączeń), w tym także wielokrotnie zapisane numery telefonów osób, które bardzo chciały wygrać.

Każdy numer telefonu umieszczony jest w jednym wierszu.

Korzystając z danych umieszczonych w pliku telefony.txt, wykonaj polecenia a) – h). Każdą odpowiedź do punktów a) – g) umieść w pliku o nazwie *zad\_6.txt* poprzedzając ją oznaczeniem odpowiedniego punktu.

- a) Ile razy telefonowano z numeru 504 669 045?
- b) Z którego numeru telefonowano najczęściej i ile razy?
- c) Ile numerów telefonów pochodzi z grupy numeracyjnej rozpoczynającej się od 511?
- d) I nagroda będzie losowana spośród osób, w których numerze telefonu suma cyfr parzystych jest większa od 42. Ile osób weźmie udział w losowaniu?
- e) II nagroda będzie losowana spośród osób, w których numerze telefonu występują przynajmniej cztery cyfry 1. Ile osób weźmie udział w losowaniu?
- f) III nagroda będzie losowana spośród osób, w których numerze telefonu ostatnią cyfrą jest 2, a mediana wszystkich cyfr wchodzących w skład numeru telefonu jest liczbą podzielną przez 3 bez reszty. Ile osób weźmie udział w losowaniu?
- g) Utwórz zestawienie zawierające w pierwszej kolumnie numery telefonów, z których dzwoniono przynajmniej 2 razy, a w drugiej kolumnie odpowiadającą liczbę połączeń z tego numeru telefonu.
- h) Wykonaj wykres kolumnowy do zestawienia z punktu g. Pamiętaj o prawidłowym i czytelnym opisie osi wykresu.

Do oceny oddajesz plik(i) o nazwie ........................................................................................... , tu wpisz nazwę(y) pliku(ów) zawierający(e) komputerową(e) realizację(e) Twoich obliczeń, plik tekstowy *zad\_6.txt* z odpowiedziami do punktów a, b, c, d, e, f, g (odpowiedź do każdego punktu powinna być poprzedzona jego nazwą) oraz plik ....................................................................... , zawierający tu wpisz nazwę pliku wykres do punktu h.

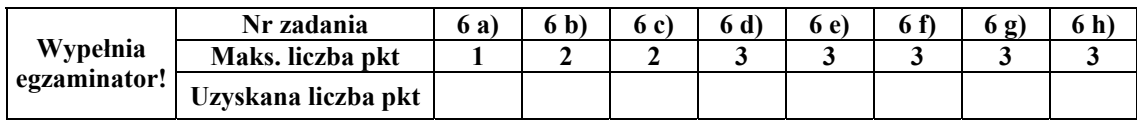

## **BRUDNOPIS**